Clamp Rest API

# **Table of Contents**

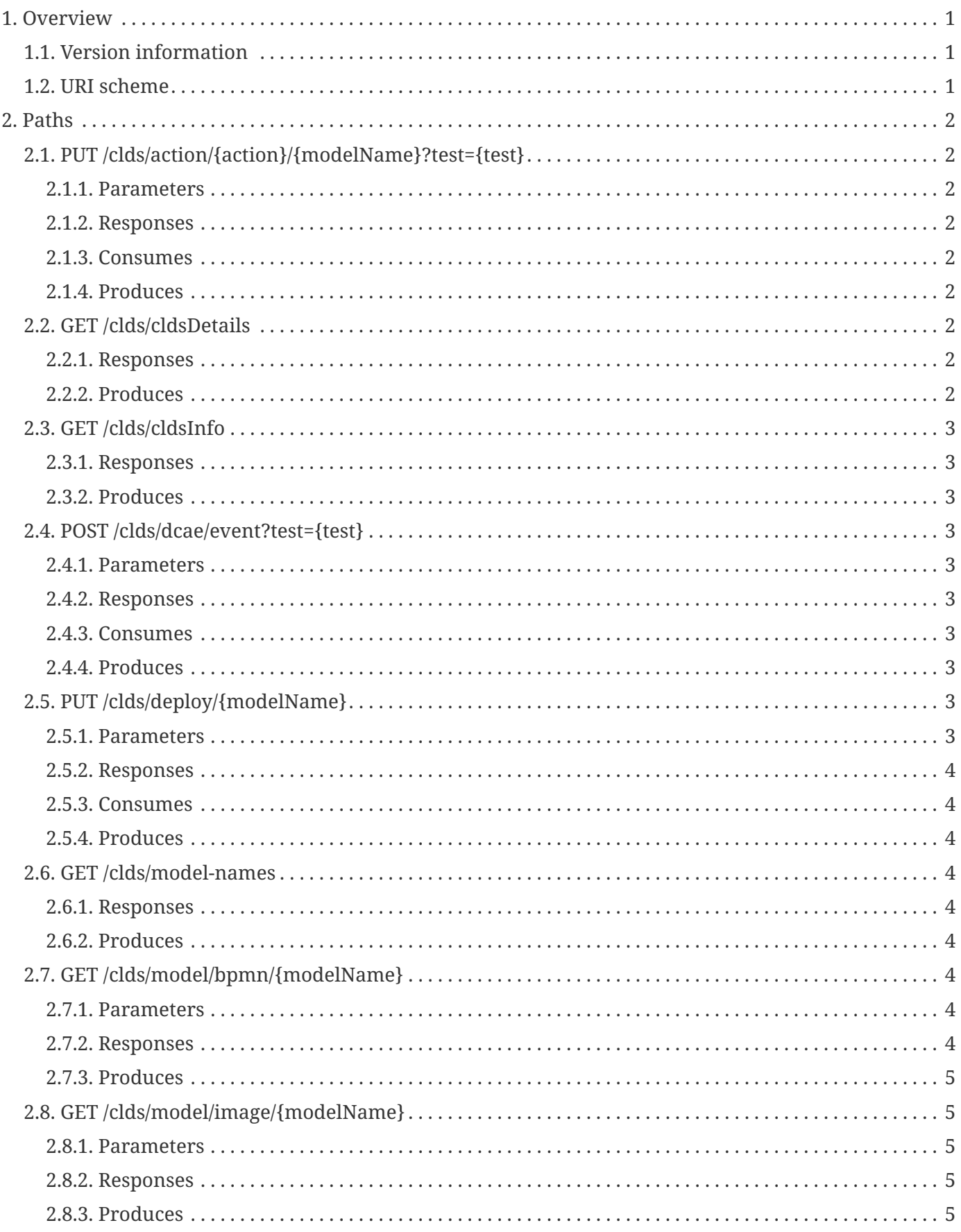

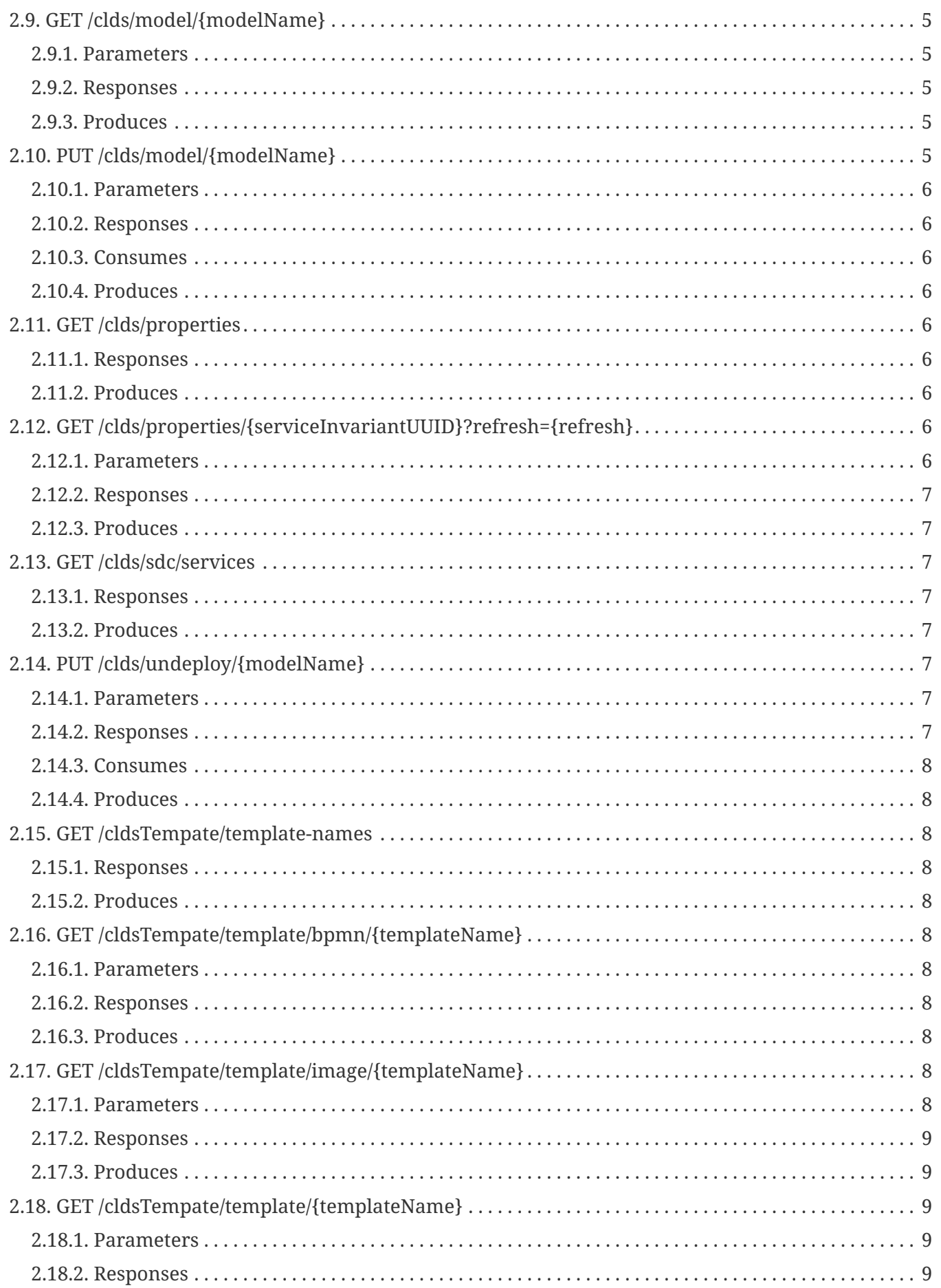

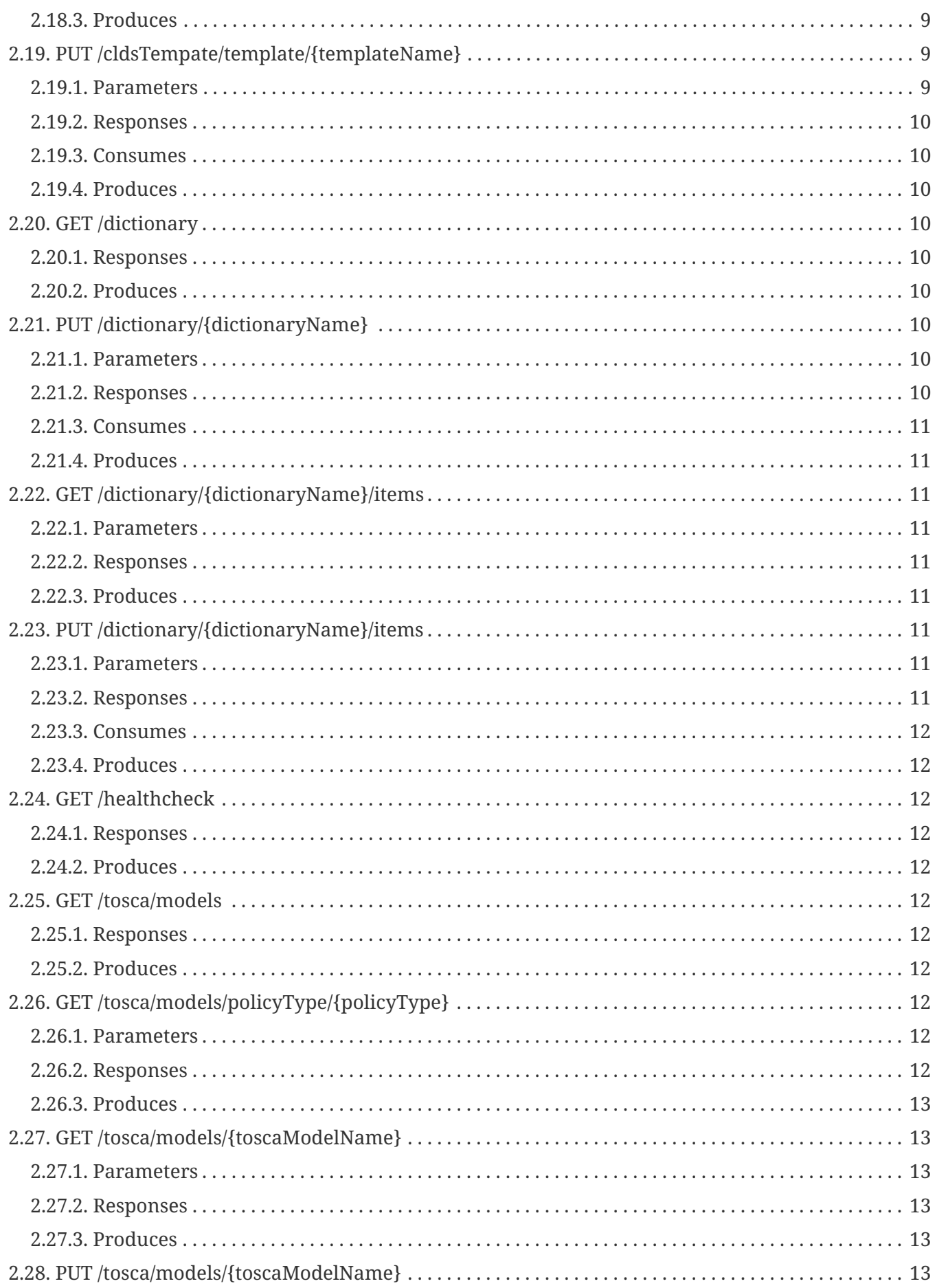

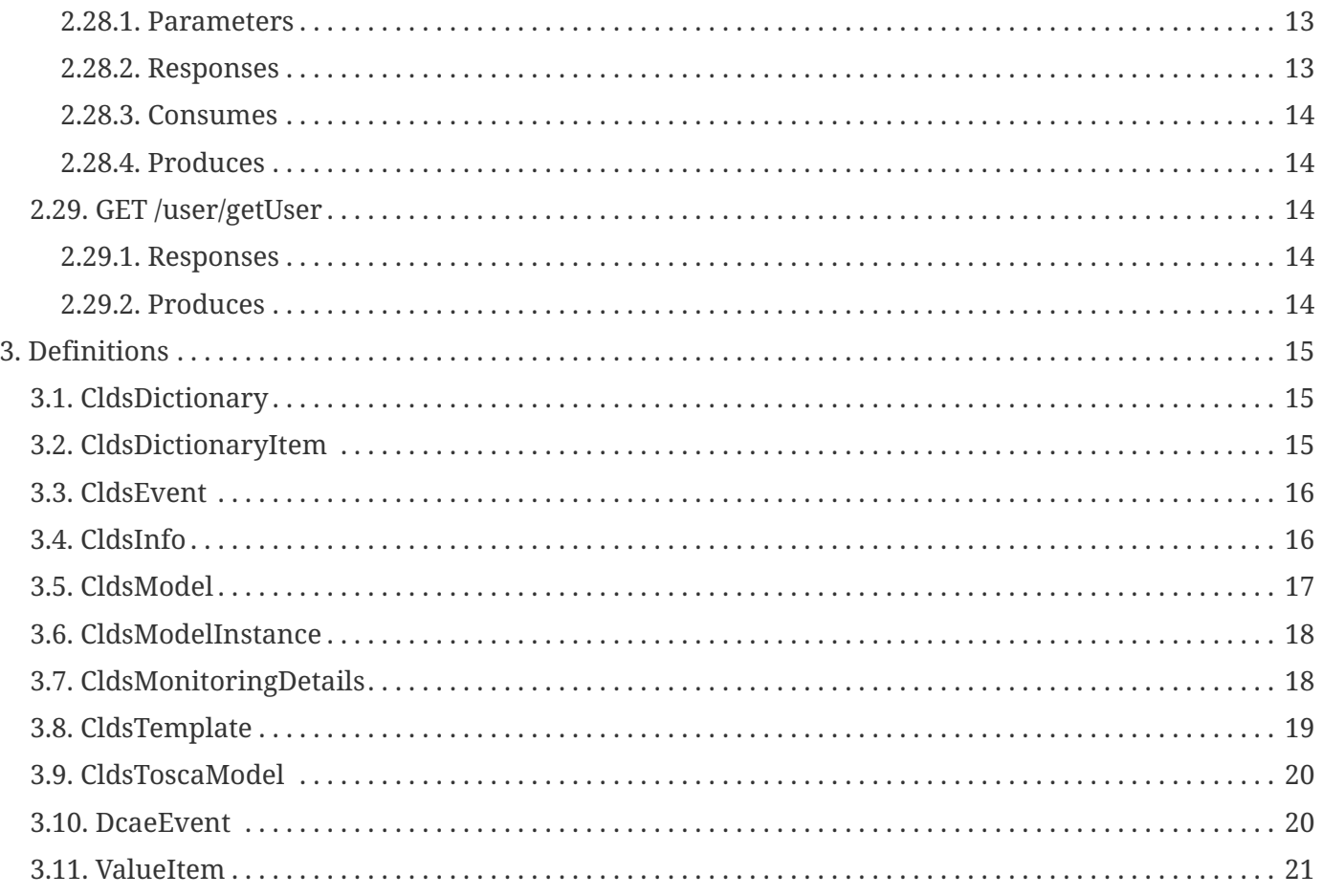

# <span id="page-5-0"></span>**Chapter 1. Overview**

## <span id="page-5-1"></span>**1.1. Version information**

*Version* : 3.0.1-SNAPSHOT

## <span id="page-5-2"></span>**1.2. URI scheme**

*Host* : 0.0.0.0 *BasePath* : /restservices/clds/v1/ *Schemes* : HTTP

# <span id="page-6-0"></span>**Chapter 2. Paths**

## <span id="page-6-1"></span>**2.1. PUT /clds/action/{action}/{modelName}?test={test}**

#### <span id="page-6-2"></span>**2.1.1. Parameters**

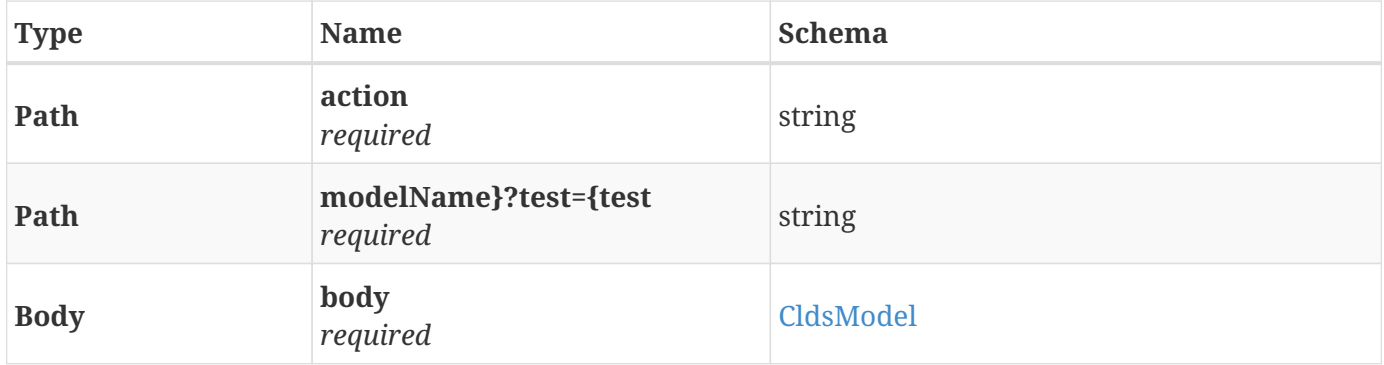

#### <span id="page-6-3"></span>**2.1.2. Responses**

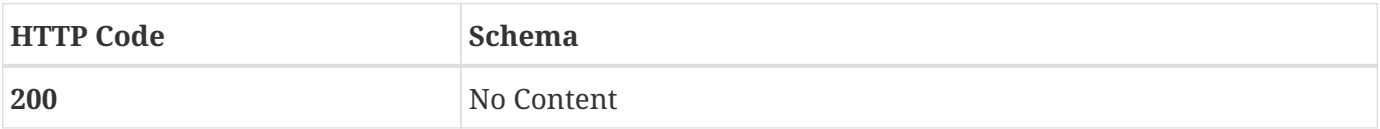

#### <span id="page-6-4"></span>**2.1.3. Consumes**

• application/json

#### <span id="page-6-5"></span>**2.1.4. Produces**

• application/json

### <span id="page-6-6"></span>**2.2. GET /clds/cldsDetails**

#### <span id="page-6-7"></span>**2.2.1. Responses**

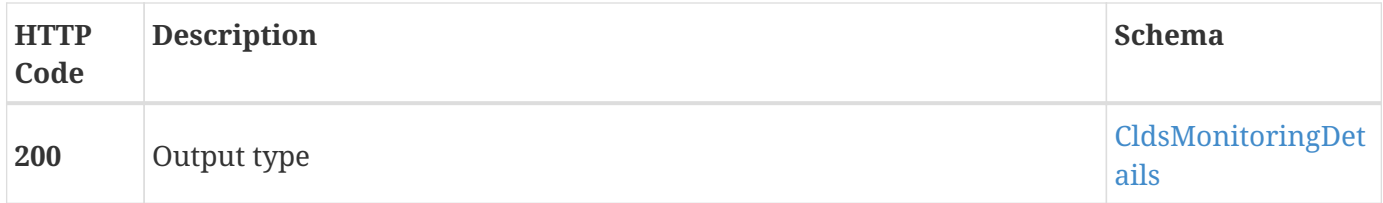

#### <span id="page-6-8"></span>**2.2.2. Produces**

• application/json

### <span id="page-7-0"></span>**2.3. GET /clds/cldsInfo**

#### <span id="page-7-1"></span>**2.3.1. Responses**

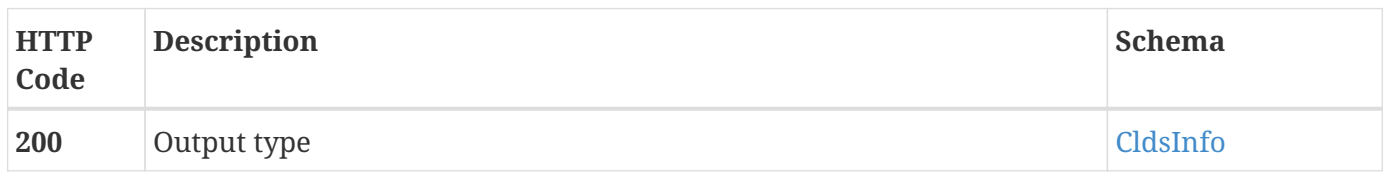

#### <span id="page-7-2"></span>**2.3.2. Produces**

• application/json

### <span id="page-7-3"></span>**2.4. POST /clds/dcae/event?test={test}**

#### <span id="page-7-4"></span>**2.4.1. Parameters**

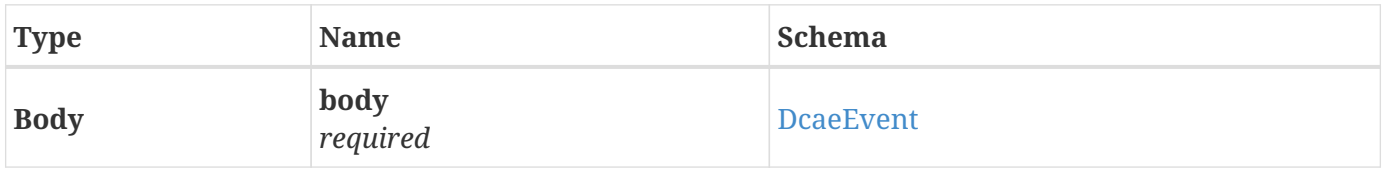

#### <span id="page-7-5"></span>**2.4.2. Responses**

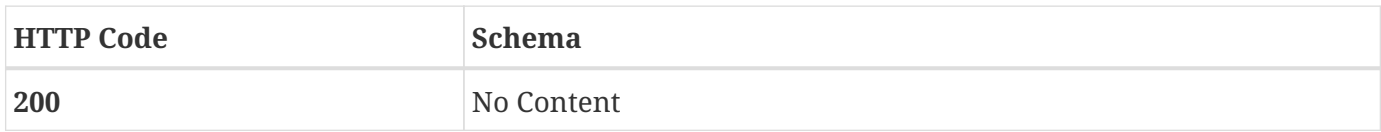

#### <span id="page-7-6"></span>**2.4.3. Consumes**

• application/json

#### <span id="page-7-7"></span>**2.4.4. Produces**

• application/json

### <span id="page-7-8"></span>**2.5. PUT /clds/deploy/{modelName}**

#### <span id="page-7-9"></span>**2.5.1. Parameters**

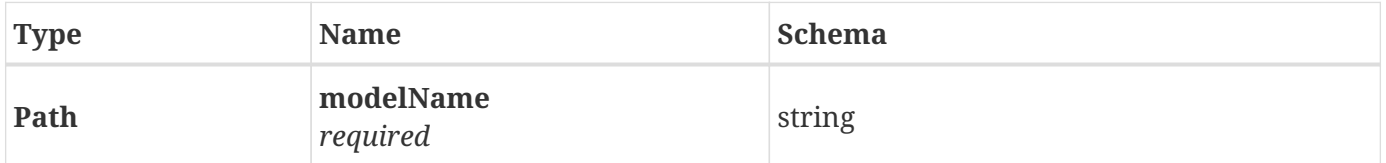

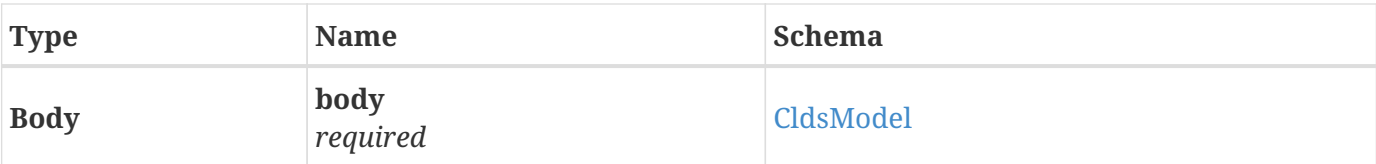

#### <span id="page-8-0"></span>**2.5.2. Responses**

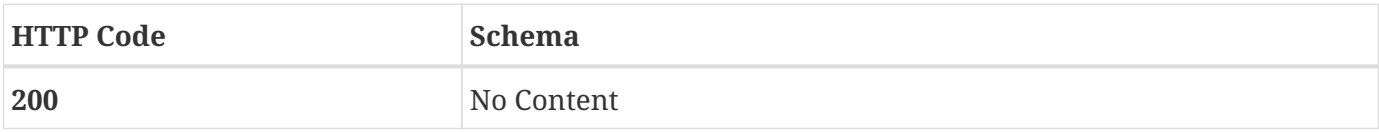

#### <span id="page-8-1"></span>**2.5.3. Consumes**

• application/json

#### <span id="page-8-2"></span>**2.5.4. Produces**

• application/json

### <span id="page-8-3"></span>**2.6. GET /clds/model-names**

#### <span id="page-8-4"></span>**2.6.1. Responses**

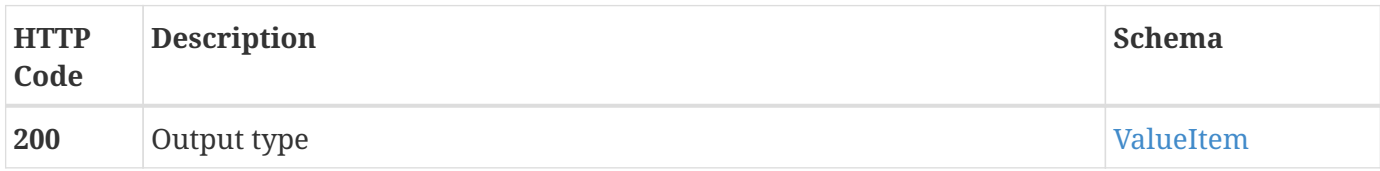

#### <span id="page-8-5"></span>**2.6.2. Produces**

• application/json

### <span id="page-8-6"></span>**2.7. GET /clds/model/bpmn/{modelName}**

#### <span id="page-8-7"></span>**2.7.1. Parameters**

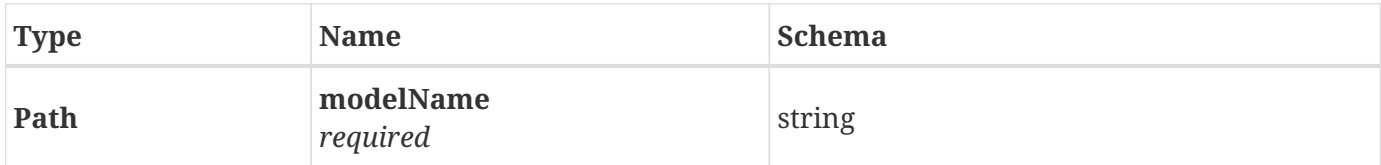

#### <span id="page-8-8"></span>**2.7.2. Responses**

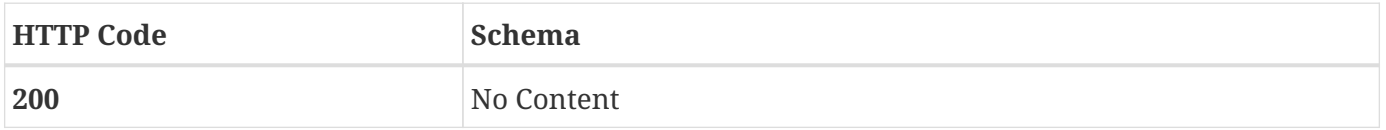

#### <span id="page-9-0"></span>**2.7.3. Produces**

• text/xml

## <span id="page-9-1"></span>**2.8. GET /clds/model/image/{modelName}**

#### <span id="page-9-2"></span>**2.8.1. Parameters**

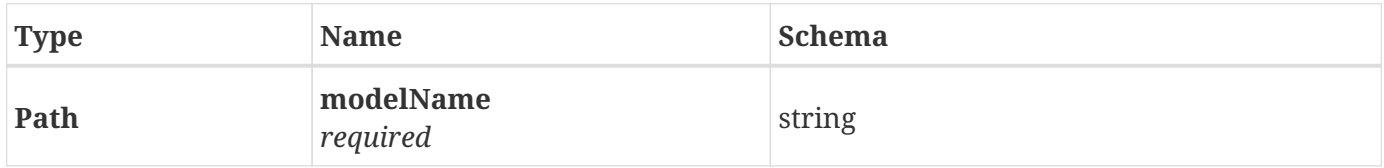

#### <span id="page-9-3"></span>**2.8.2. Responses**

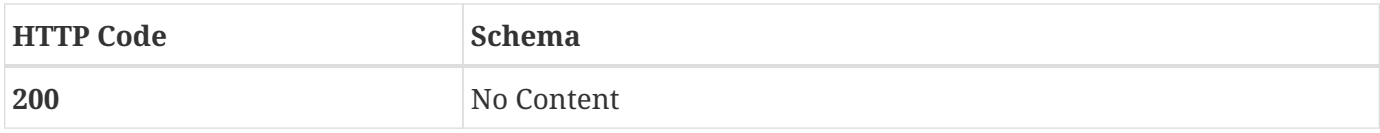

#### <span id="page-9-4"></span>**2.8.3. Produces**

• text/xml

### <span id="page-9-5"></span>**2.9. GET /clds/model/{modelName}**

#### <span id="page-9-6"></span>**2.9.1. Parameters**

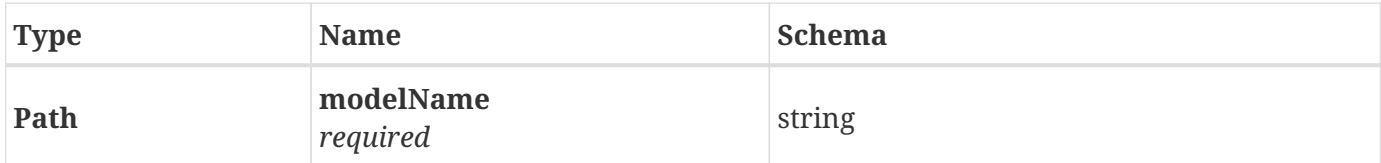

#### <span id="page-9-7"></span>**2.9.2. Responses**

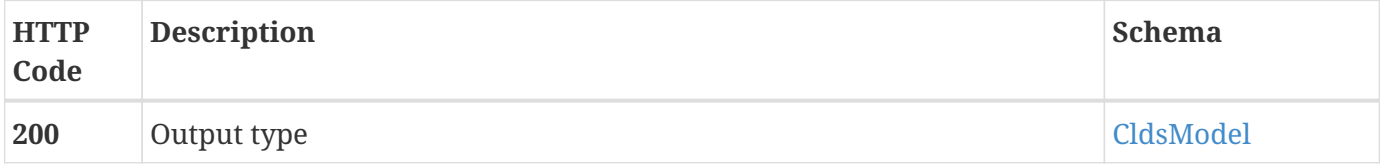

#### <span id="page-9-8"></span>**2.9.3. Produces**

• application/json

### <span id="page-9-9"></span>**2.10. PUT /clds/model/{modelName}**

#### <span id="page-10-0"></span>**2.10.1. Parameters**

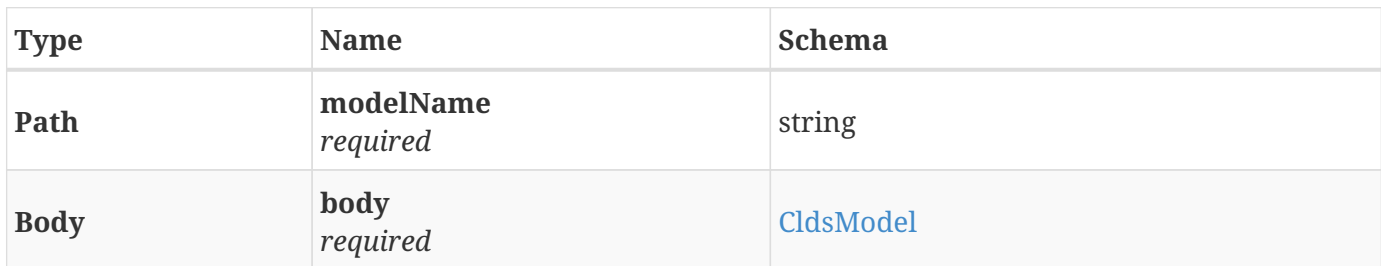

#### <span id="page-10-1"></span>**2.10.2. Responses**

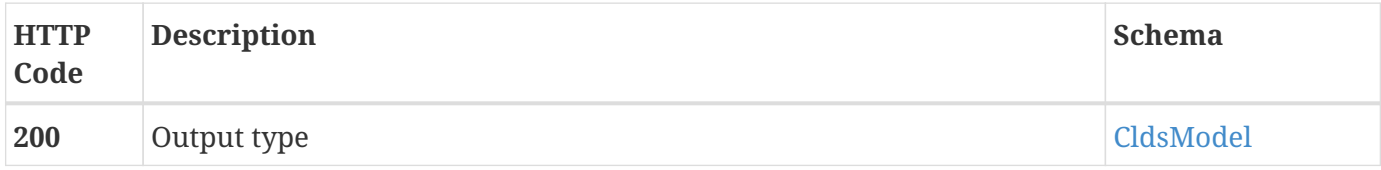

#### <span id="page-10-2"></span>**2.10.3. Consumes**

• application/json

#### <span id="page-10-3"></span>**2.10.4. Produces**

• application/json

### <span id="page-10-4"></span>**2.11. GET /clds/properties**

#### <span id="page-10-5"></span>**2.11.1. Responses**

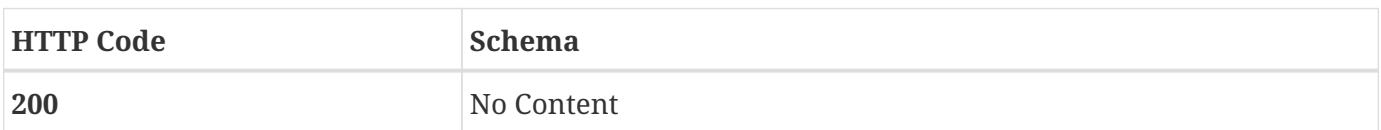

#### <span id="page-10-6"></span>**2.11.2. Produces**

• application/json

### <span id="page-10-7"></span>**2.12. GET**

## **/clds/properties/{serviceInvariantUUID}?refresh={refres h}**

#### <span id="page-10-8"></span>**2.12.1. Parameters**

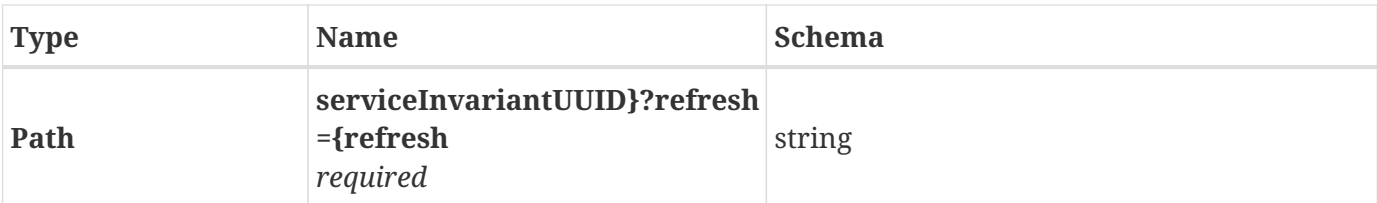

#### <span id="page-11-0"></span>**2.12.2. Responses**

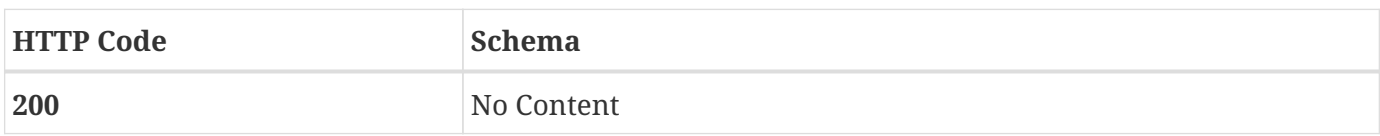

#### <span id="page-11-1"></span>**2.12.3. Produces**

• application/json

### <span id="page-11-2"></span>**2.13. GET /clds/sdc/services**

#### <span id="page-11-3"></span>**2.13.1. Responses**

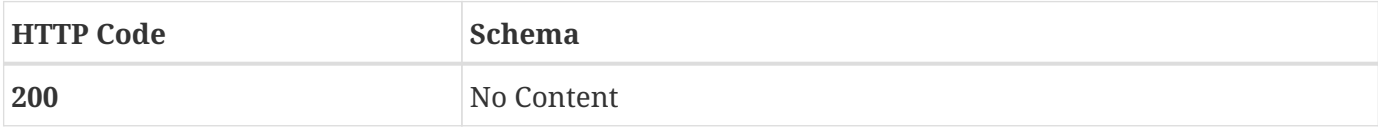

#### <span id="page-11-4"></span>**2.13.2. Produces**

• application/json

### <span id="page-11-5"></span>**2.14. PUT /clds/undeploy/{modelName}**

#### <span id="page-11-6"></span>**2.14.1. Parameters**

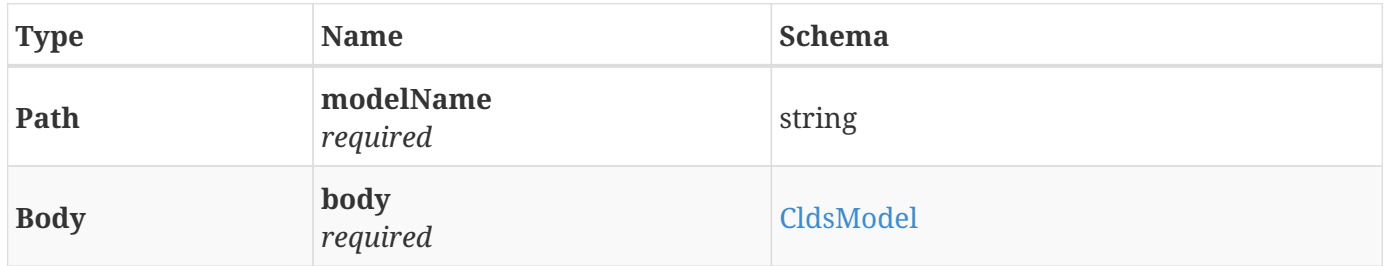

#### <span id="page-11-7"></span>**2.14.2. Responses**

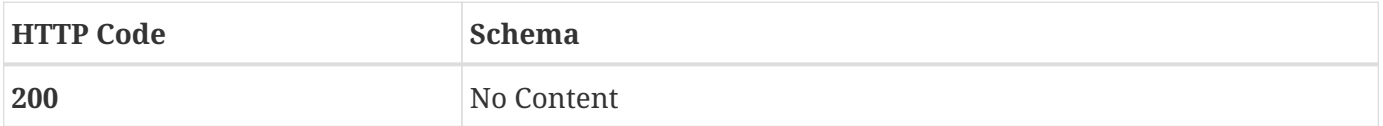

#### <span id="page-12-0"></span>**2.14.3. Consumes**

• application/json

#### <span id="page-12-1"></span>**2.14.4. Produces**

• application/json

## <span id="page-12-2"></span>**2.15. GET /cldsTempate/template-names**

#### <span id="page-12-3"></span>**2.15.1. Responses**

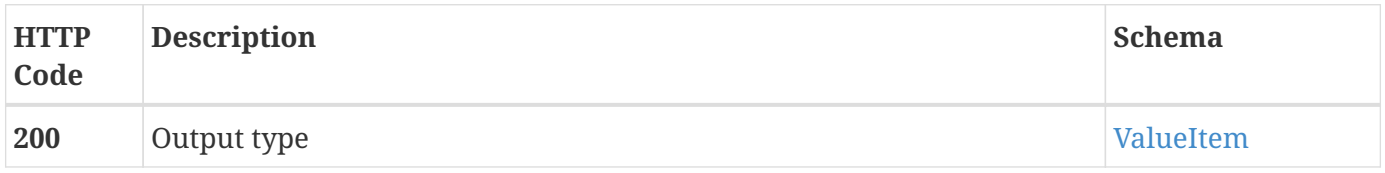

#### <span id="page-12-4"></span>**2.15.2. Produces**

• application/json

## <span id="page-12-5"></span>**2.16. GET /cldsTempate/template/bpmn/{templateName}**

#### <span id="page-12-6"></span>**2.16.1. Parameters**

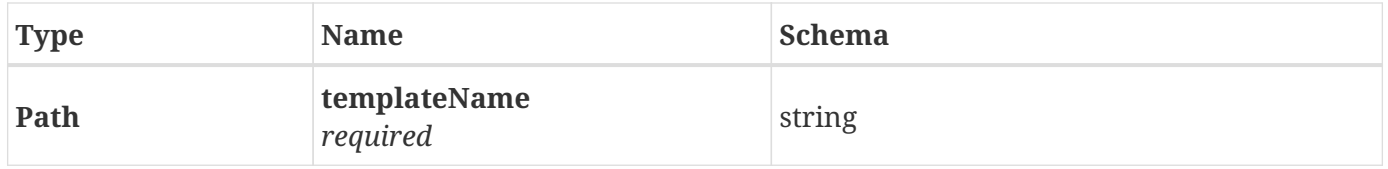

#### <span id="page-12-7"></span>**2.16.2. Responses**

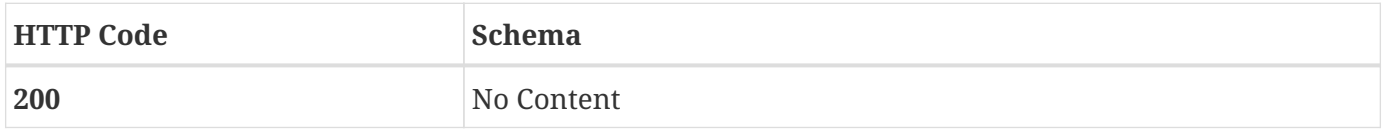

#### <span id="page-12-8"></span>**2.16.3. Produces**

• text/xml

### <span id="page-12-9"></span>**2.17. GET /cldsTempate/template/image/{templateName}**

#### <span id="page-12-10"></span>**2.17.1. Parameters**

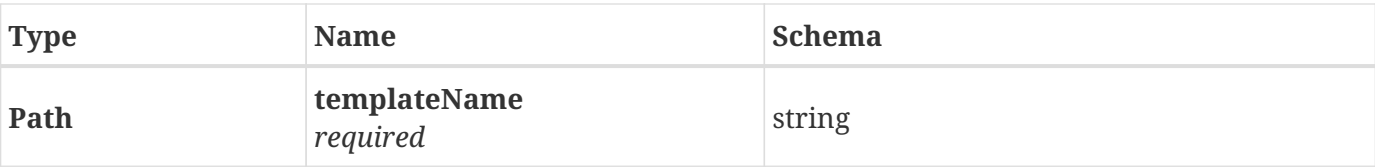

#### <span id="page-13-0"></span>**2.17.2. Responses**

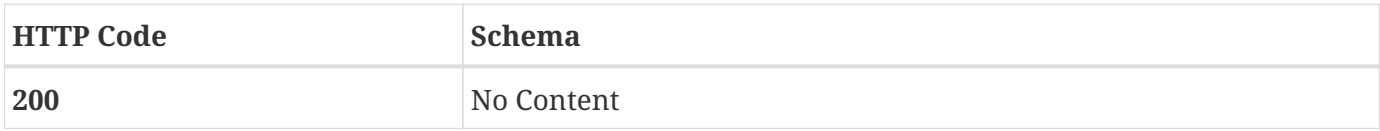

#### <span id="page-13-1"></span>**2.17.3. Produces**

• text/xml

### <span id="page-13-2"></span>**2.18. GET /cldsTempate/template/{templateName}**

#### <span id="page-13-3"></span>**2.18.1. Parameters**

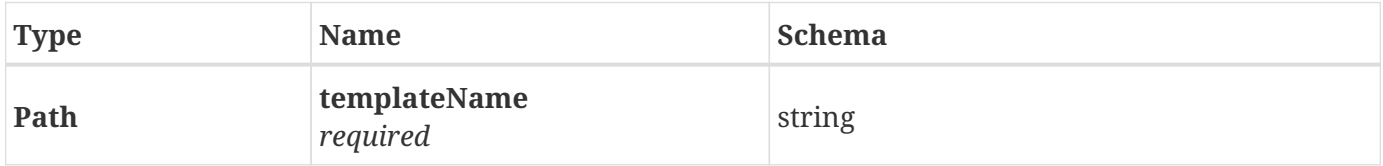

#### <span id="page-13-4"></span>**2.18.2. Responses**

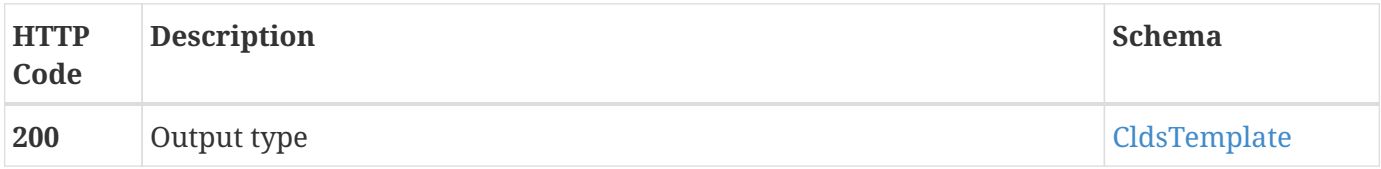

#### <span id="page-13-5"></span>**2.18.3. Produces**

• application/json

### <span id="page-13-6"></span>**2.19. PUT /cldsTempate/template/{templateName}**

#### <span id="page-13-7"></span>**2.19.1. Parameters**

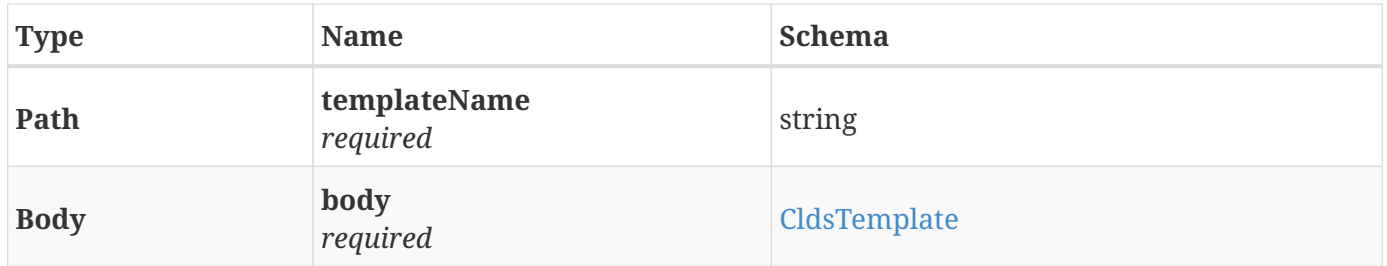

#### <span id="page-14-0"></span>**2.19.2. Responses**

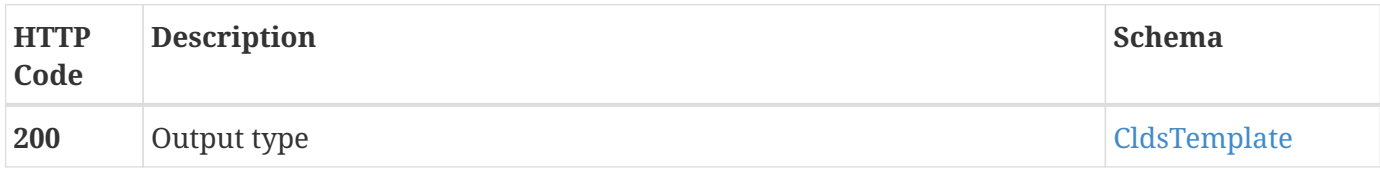

#### <span id="page-14-1"></span>**2.19.3. Consumes**

• application/json

#### <span id="page-14-2"></span>**2.19.4. Produces**

• application/json

### <span id="page-14-3"></span>**2.20. GET /dictionary**

#### <span id="page-14-4"></span>**2.20.1. Responses**

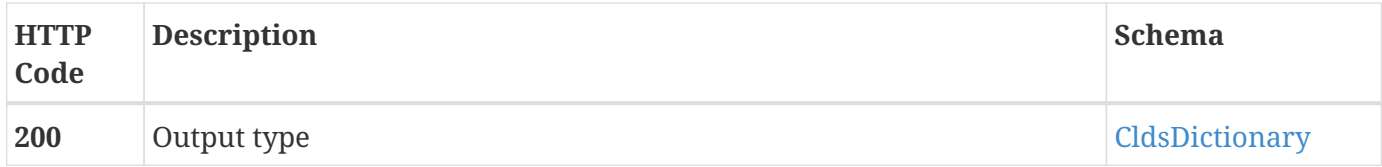

#### <span id="page-14-5"></span>**2.20.2. Produces**

• application/json

## <span id="page-14-6"></span>**2.21. PUT /dictionary/{dictionaryName}**

#### <span id="page-14-7"></span>**2.21.1. Parameters**

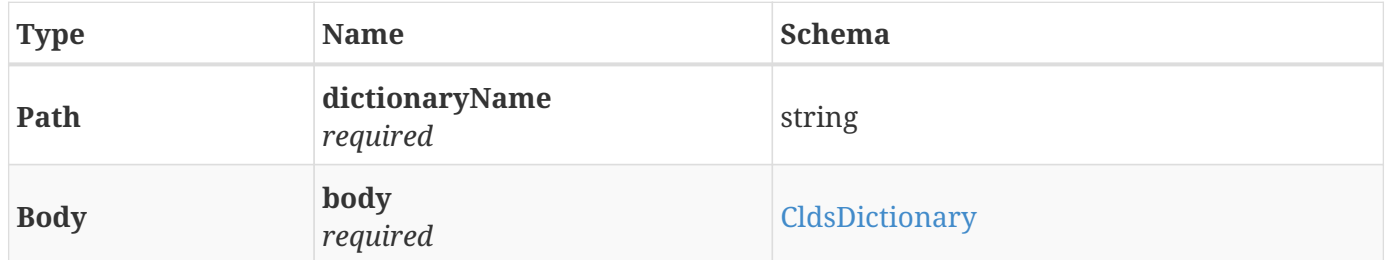

#### <span id="page-14-8"></span>**2.21.2. Responses**

![](_page_14_Picture_148.jpeg)

#### <span id="page-15-0"></span>**2.21.3. Consumes**

• application/json

#### <span id="page-15-1"></span>**2.21.4. Produces**

• application/json

## <span id="page-15-2"></span>**2.22. GET /dictionary/{dictionaryName}/items**

#### <span id="page-15-3"></span>**2.22.1. Parameters**

![](_page_15_Picture_144.jpeg)

#### <span id="page-15-4"></span>**2.22.2. Responses**

![](_page_15_Picture_145.jpeg)

#### <span id="page-15-5"></span>**2.22.3. Produces**

• application/json

## <span id="page-15-6"></span>**2.23. PUT /dictionary/{dictionaryName}/items**

#### <span id="page-15-7"></span>**2.23.1. Parameters**

![](_page_15_Picture_146.jpeg)

#### <span id="page-15-8"></span>**2.23.2. Responses**

![](_page_15_Picture_147.jpeg)

#### <span id="page-16-0"></span>**2.23.3. Consumes**

• application/json

#### <span id="page-16-1"></span>**2.23.4. Produces**

• application/json

## <span id="page-16-2"></span>**2.24. GET /healthcheck**

#### <span id="page-16-3"></span>**2.24.1. Responses**

![](_page_16_Picture_123.jpeg)

#### <span id="page-16-4"></span>**2.24.2. Produces**

• application/json

### <span id="page-16-5"></span>**2.25. GET /tosca/models**

#### <span id="page-16-6"></span>**2.25.1. Responses**

![](_page_16_Picture_124.jpeg)

#### <span id="page-16-7"></span>**2.25.2. Produces**

• application/json

## <span id="page-16-8"></span>**2.26. GET /tosca/models/policyType/{policyType}**

#### <span id="page-16-9"></span>**2.26.1. Parameters**

![](_page_16_Picture_125.jpeg)

#### <span id="page-16-10"></span>**2.26.2. Responses**

![](_page_17_Picture_136.jpeg)

#### <span id="page-17-0"></span>**2.26.3. Produces**

• application/json

### <span id="page-17-1"></span>**2.27. GET /tosca/models/{toscaModelName}**

#### <span id="page-17-2"></span>**2.27.1. Parameters**

![](_page_17_Picture_137.jpeg)

#### <span id="page-17-3"></span>**2.27.2. Responses**

![](_page_17_Picture_138.jpeg)

#### <span id="page-17-4"></span>**2.27.3. Produces**

• application/json

### <span id="page-17-5"></span>**2.28. PUT /tosca/models/{toscaModelName}**

#### <span id="page-17-6"></span>**2.28.1. Parameters**

![](_page_17_Picture_139.jpeg)

#### <span id="page-17-7"></span>**2.28.2. Responses**

![](_page_17_Picture_140.jpeg)

#### <span id="page-18-0"></span>**2.28.3. Consumes**

• application/json

#### <span id="page-18-1"></span>**2.28.4. Produces**

• application/json

## <span id="page-18-2"></span>**2.29. GET /user/getUser**

#### <span id="page-18-3"></span>**2.29.1. Responses**

![](_page_18_Picture_55.jpeg)

#### <span id="page-18-4"></span>**2.29.2. Produces**

• text/plain

# <span id="page-19-0"></span>**Chapter 3. Definitions**

## <span id="page-19-1"></span>**3.1. CldsDictionary**

![](_page_19_Picture_133.jpeg)

## <span id="page-19-2"></span>**3.2. CldsDictionaryItem**

![](_page_19_Picture_134.jpeg)

![](_page_20_Picture_141.jpeg)

## <span id="page-20-0"></span>**3.3. CldsEvent**

![](_page_20_Picture_142.jpeg)

## <span id="page-20-1"></span>**3.4. CldsInfo**

![](_page_20_Picture_143.jpeg)

![](_page_21_Picture_149.jpeg)

## <span id="page-21-0"></span>**3.5. CldsModel**

![](_page_21_Picture_150.jpeg)

![](_page_22_Picture_141.jpeg)

### <span id="page-22-0"></span>**3.6. CldsModelInstance**

![](_page_22_Picture_142.jpeg)

# <span id="page-22-1"></span>**3.7. CldsMonitoringDetails**

![](_page_22_Picture_143.jpeg)

![](_page_23_Picture_147.jpeg)

# <span id="page-23-0"></span>**3.8. CldsTemplate**

![](_page_23_Picture_148.jpeg)

## <span id="page-24-0"></span>**3.9. CldsToscaModel**

![](_page_24_Picture_145.jpeg)

## <span id="page-24-1"></span>**3.10. DcaeEvent**

![](_page_24_Picture_146.jpeg)

![](_page_25_Picture_43.jpeg)

## <span id="page-25-0"></span>**3.11. ValueItem**

![](_page_25_Picture_44.jpeg)